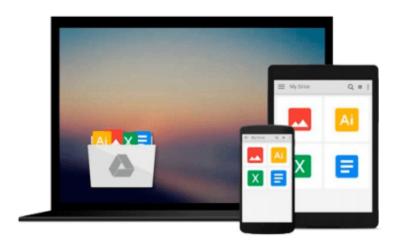

# iMovie Like a Pro Advanced Editing for iMovie '11 (The Down & Dirty Series): A concise practical guide to advanced video editing with Apple's iMovie '11

G.J. Hoss

Download now

Click here if your download doesn"t start automatically

# iMovie Like a Pro Advanced Editing for iMovie '11 (The Down & Dirty Series): A concise practical guide to advanced video editing with Apple's iMovie '11

G.J. Hoss

iMovie Like a Pro Advanced Editing for iMovie '11 (The Down & Dirty Series): A concise practical guide to advanced video editing with Apple's iMovie '11 G.J. Hoss

iMovie

Down & Dirty

A concise practical guide to advanced editing with Apple's iMovie '11

by G.J. Hoss

If you own a Mac you may already have a great tool to edit video like a professional. This small book is intended to present iMovie tips, techniques and tools in a clear and concise way (Down & Dirty) that will help you edit video in iMovie '11 like a professional and in an efficient working style. Also highlighted are some of the lesser known and truly fun iMovie special effects. It assumes some familiarity with the use of OSX and some basic understanding of editing video. You may jump in anyway but the specific design of this book is to be concise and to avoid unnecessary repetition of basic and commonly available methods and information, concentrating instead upon the essentials needed to produce clean and professional looking video utilizing all that iMovie '11 has to offer.

## Contents include:

Set by Step Overview

Getting Set Up

- 1. Set Event and Project Window Orientation
- 2. Set Preferences
- 3. Create your project
- 4. Project settings
- 5. Create New Event

**About Projects and Events** 

Getting Video, Pictures and Audio into iMovie

Importing Video

**Editing Your Project** 

Selecting segments/clips in the Event window

Creating favorites, rejects and keywords for clips

Editing on the timeline

Fine tune edits on the timeline

Adding titles

Working with video clips and photos

Replacing video clips

**Chapter and Comment Markers** 

**Transitions** 

Titles

Title tips

The Precision Editor

The Clip Trimmer Clip Adjustments Processing video and audio Ducking audio Editing to music beats and more **Export Your Production** Keyboard Short Cuts Used in this Book Conclusion

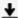

**<u>Download</u>** iMovie Like a Pro Advanced Editing for iMovie '11 ...pdf

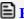

Read Online iMovie Like a Pro Advanced Editing for iMovie '1 ...pdf

Download and Read Free Online iMovie Like a Pro Advanced Editing for iMovie '11 (The Down & Dirty Series): A concise practical guide to advanced video editing with Apple's iMovie '11 G.J. Hoss

#### From reader reviews:

# **Arnold Grigg:**

Reading a e-book can be one of a lot of pastime that everyone in the world enjoys. Do you like reading book so. There are a lot of reasons why people enjoyed. First reading a reserve will give you a lot of new data. When you read a reserve you will get new information since book is one of numerous ways to share the information or perhaps their idea. Second, looking at a book will make anyone more imaginative. When you reading a book especially fictional book the author will bring someone to imagine the story how the character types do it anything. Third, you may share your knowledge to others. When you read this iMovie Like a Pro Advanced Editing for iMovie '11 (The Down & Dirty Series): A concise practical guide to advanced video editing with Apple's iMovie '11, you could tells your family, friends in addition to soon about yours book. Your knowledge can inspire average, make them reading a publication.

### **Brad Bennett:**

The guide untitled iMovie Like a Pro Advanced Editing for iMovie '11 (The Down & Dirty Series): A concise practical guide to advanced video editing with Apple's iMovie '11 is the publication that recommended to you you just read. You can see the quality of the publication content that will be shown to a person. The language that creator use to explained their ideas are easily to understand. The writer was did a lot of research when write the book, so the information that they share to you is absolutely accurate. You also might get the e-book of iMovie Like a Pro Advanced Editing for iMovie '11 (The Down & Dirty Series): A concise practical guide to advanced video editing with Apple's iMovie '11 from the publisher to make you far more enjoy free time.

### **Sharon Stennis:**

In this era globalization it is important to someone to obtain information. The information will make someone to understand the condition of the world. The healthiness of the world makes the information easier to share. You can find a lot of recommendations to get information example: internet, newspaper, book, and soon. You will observe that now, a lot of publisher this print many kinds of book. The particular book that recommended for you is iMovie Like a Pro Advanced Editing for iMovie '11 (The Down & Dirty Series): A concise practical guide to advanced video editing with Apple's iMovie '11 this reserve consist a lot of the information of the condition of this world now. This specific book was represented how do the world has grown up. The terminology styles that writer use to explain it is easy to understand. The writer made some study when he makes this book. That's why this book appropriate all of you.

### Veronica Turner:

Reading a e-book make you to get more knowledge from this. You can take knowledge and information from the book. Book is composed or printed or descriptive from each source that filled update of news. On this modern era like now, many ways to get information are available for an individual. From media social

similar to newspaper, magazines, science publication, encyclopedia, reference book, story and comic. You can add your knowledge by that book. Ready to spend your spare time to open your book? Or just trying to find the iMovie Like a Pro Advanced Editing for iMovie '11 (The Down & Dirty Series): A concise practical guide to advanced video editing with Apple's iMovie '11 when you needed it?

Download and Read Online iMovie Like a Pro Advanced Editing for iMovie '11 (The Down & Dirty Series): A concise practical guide to advanced video editing with Apple's iMovie '11 G.J. Hoss #3Z6VWQD5SP7

# Read iMovie Like a Pro Advanced Editing for iMovie '11 (The Down & Dirty Series): A concise practical guide to advanced video editing with Apple's iMovie '11 by G.J. Hoss for online ebook

iMovie Like a Pro Advanced Editing for iMovie '11 (The Down & Dirty Series): A concise practical guide to advanced video editing with Apple's iMovie '11 by G.J. Hoss Free PDF d0wnl0ad, audio books, books to read, good books to read, cheap books, good books, online books, books online, book reviews epub, read books online, books to read online, online library, greatbooks to read, PDF best books to read, top books to read iMovie Like a Pro Advanced Editing for iMovie '11 (The Down & Dirty Series): A concise practical guide to advanced video editing with Apple's iMovie '11 by G.J. Hoss books to read online.

Online iMovie Like a Pro Advanced Editing for iMovie '11 (The Down & Dirty Series): A concise practical guide to advanced video editing with Apple's iMovie '11 by G.J. Hoss ebook PDF download

iMovie Like a Pro Advanced Editing for iMovie '11 (The Down & Dirty Series): A concise practical guide to advanced video editing with Apple's iMovie '11 by G.J. Hoss Doc

iMovie Like a Pro Advanced Editing for iMovie '11 (The Down & Dirty Series): A concise practical guide to advanced video editing with Apple's iMovie '11 by G.J. Hoss Mobipocket

iMovie Like a Pro Advanced Editing for iMovie '11 (The Down & Dirty Series): A concise practical guide to advanced video editing with Apple's iMovie '11 by G.J. Hoss EPub